## 動画の視聴方法

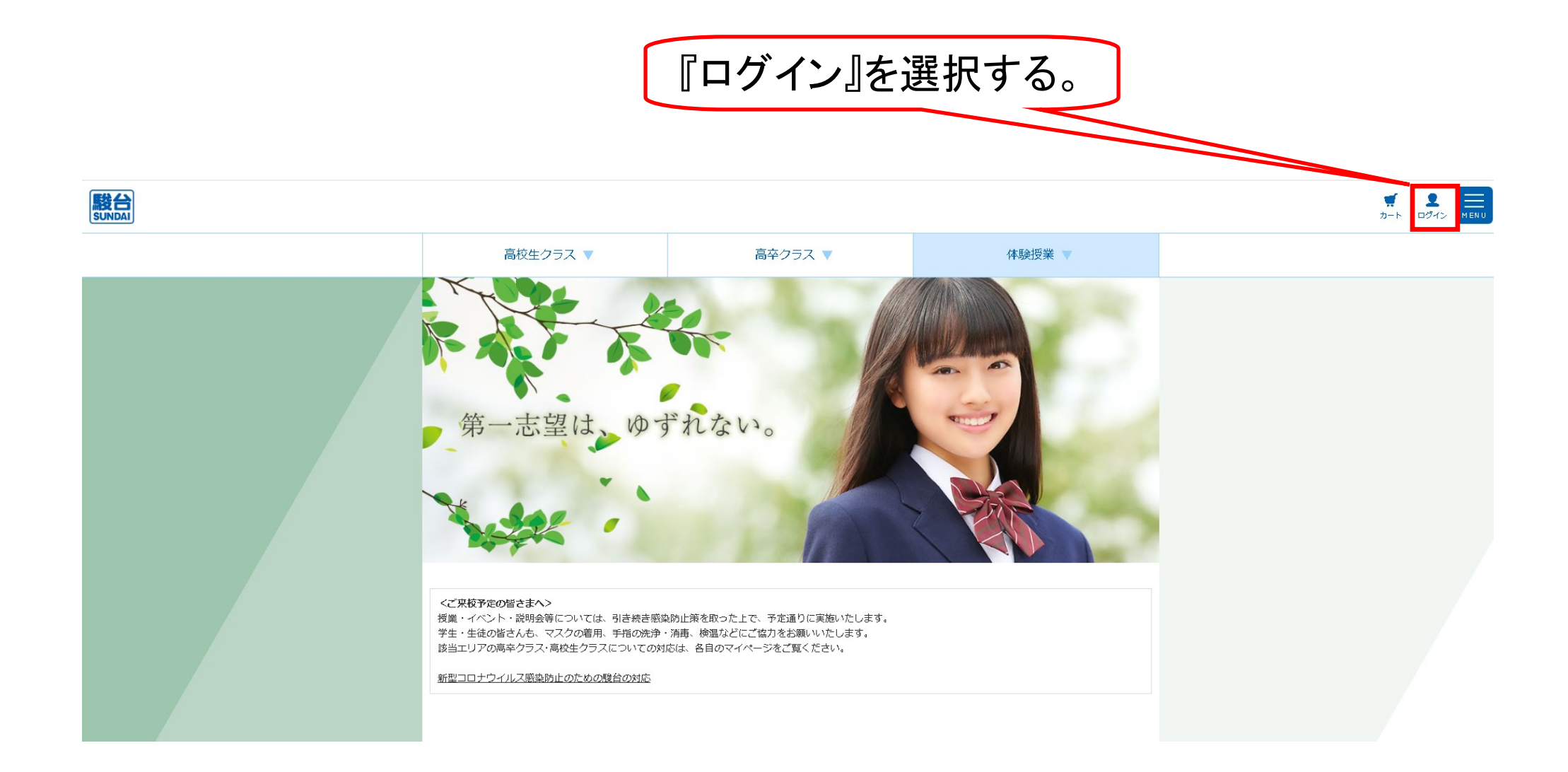

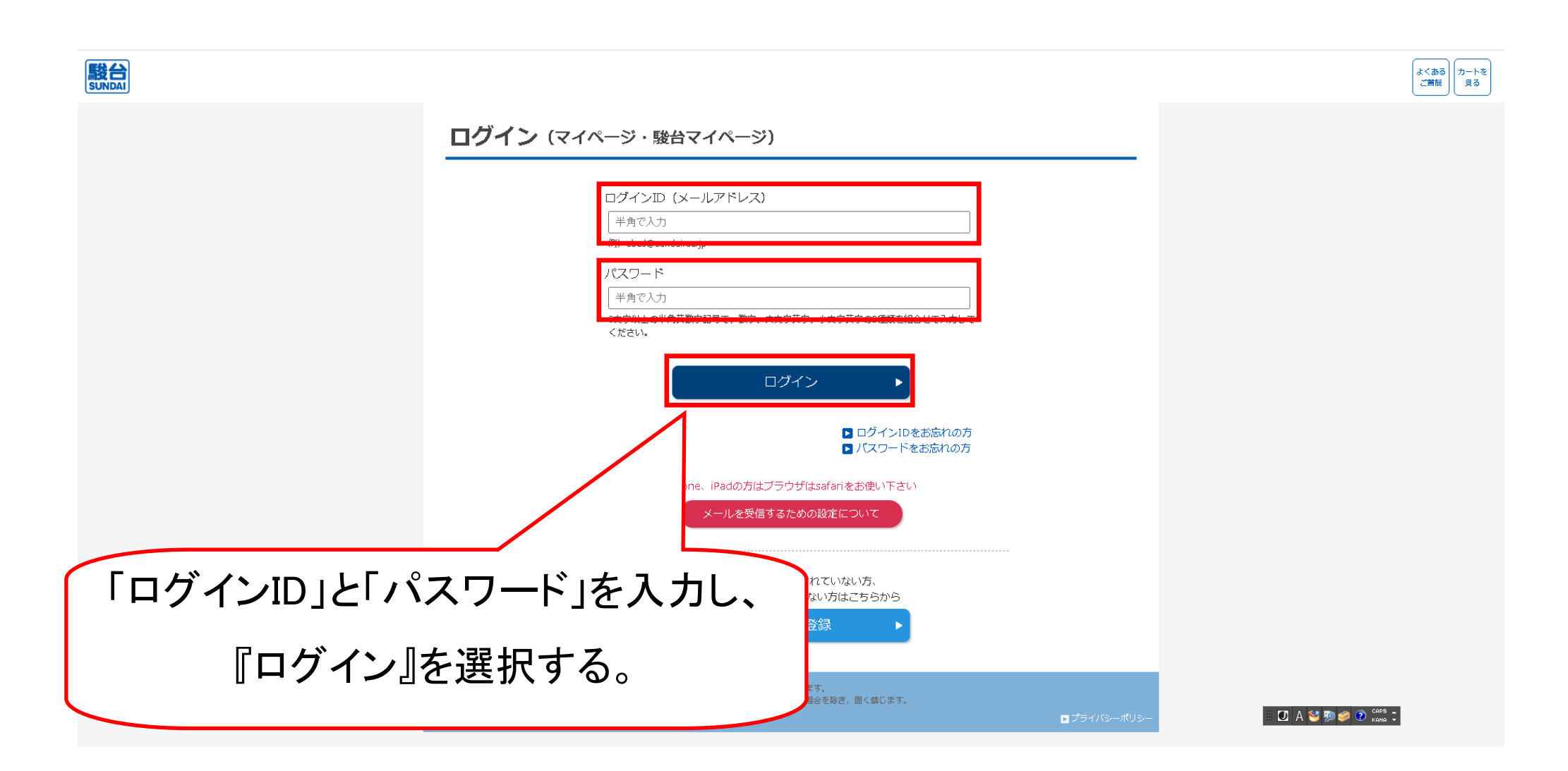

## 駿台

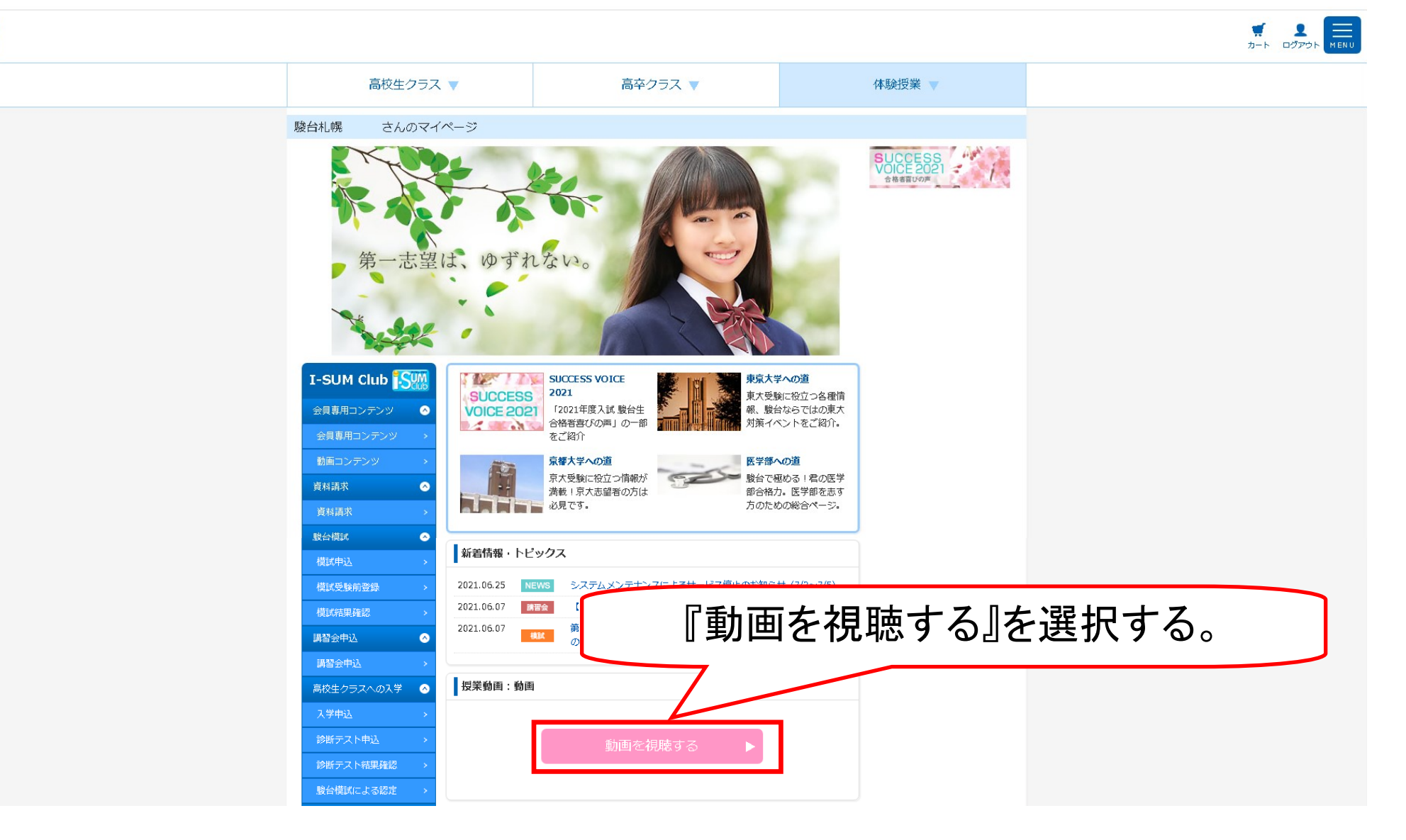

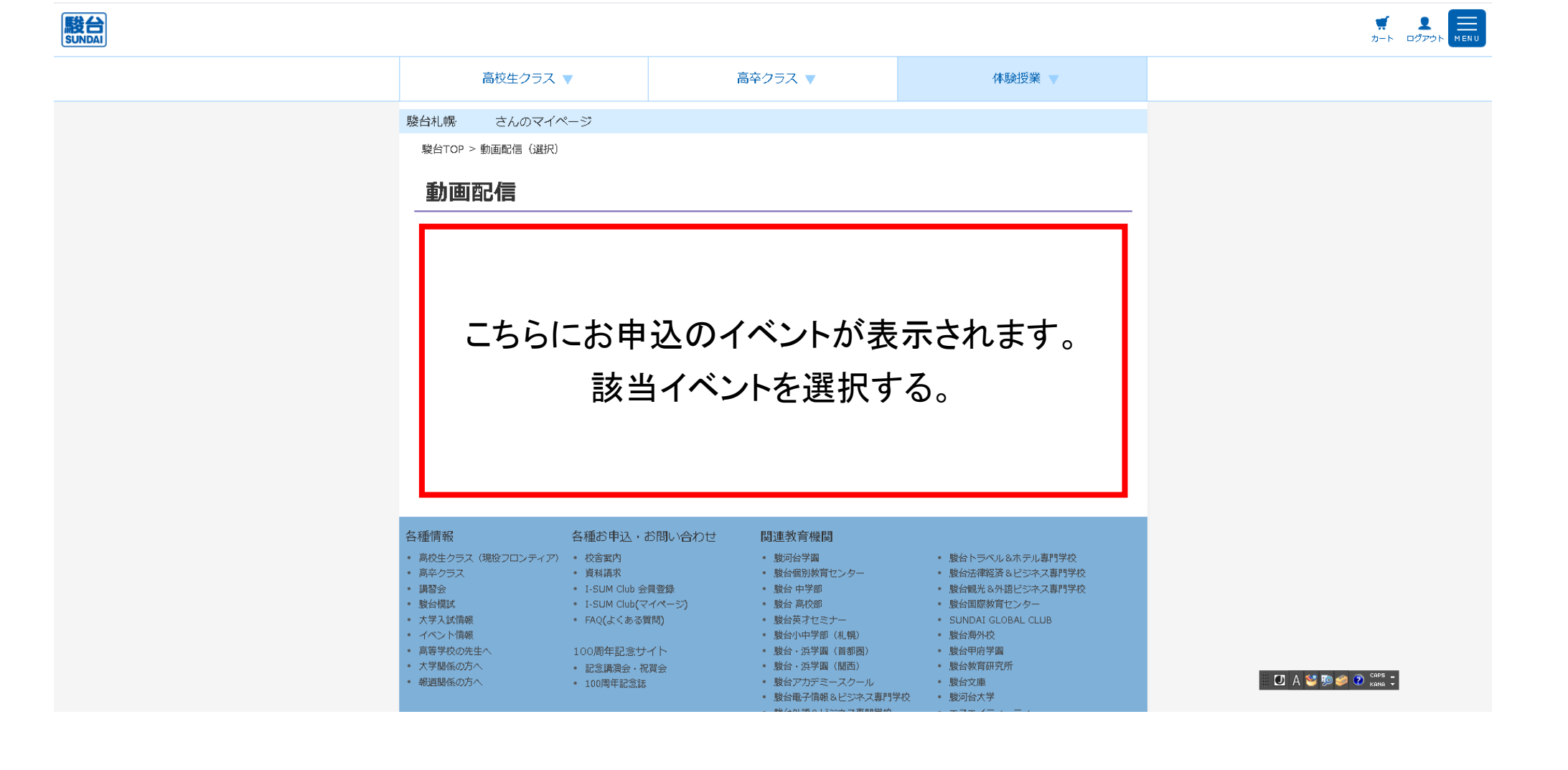

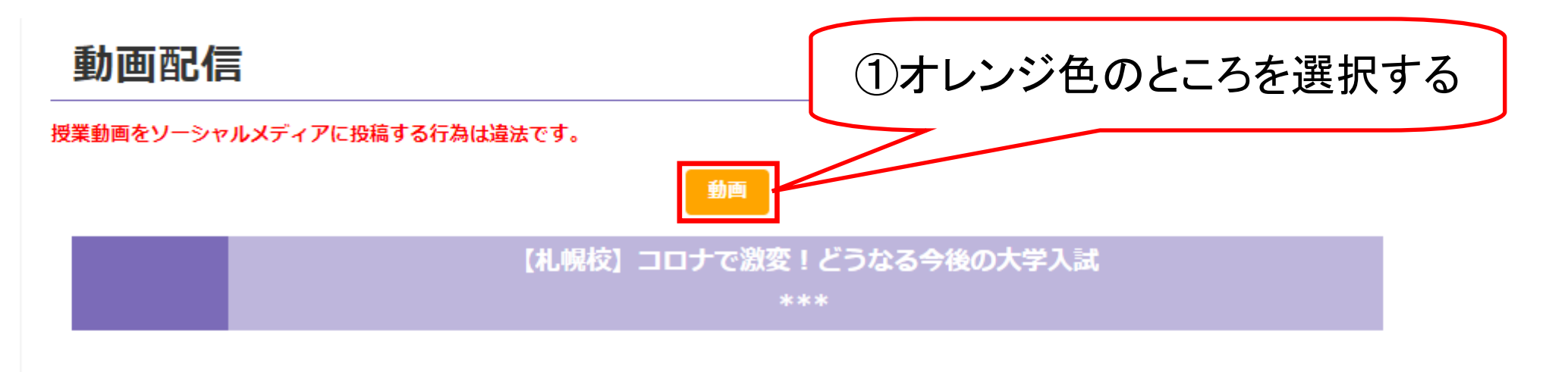

![](_page_5_Picture_1.jpeg)

別の講習会動画を視聴する場合は「戻る」をご選択ください。 動画が正常に表示されない場合は こちら をご確認ください。

戻る